<<AutoCAD

<<AutoCAD

- 13 ISBN 9787560940663
- 10 ISBN 7560940668

出版时间:2012-5

页数:285

字数:443000

extended by PDF and the PDF

http://www.tushu007.com

, tushu007.com

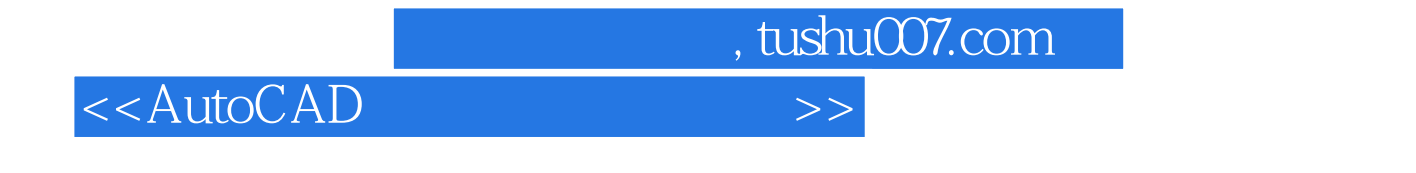

AutoCAD

 $13$  AutoCAD

 $\mathsf{AutoCAD}$ AutoCAD

 $\bm{\mathsf{AutoCAD}}$ 

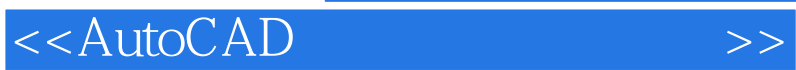

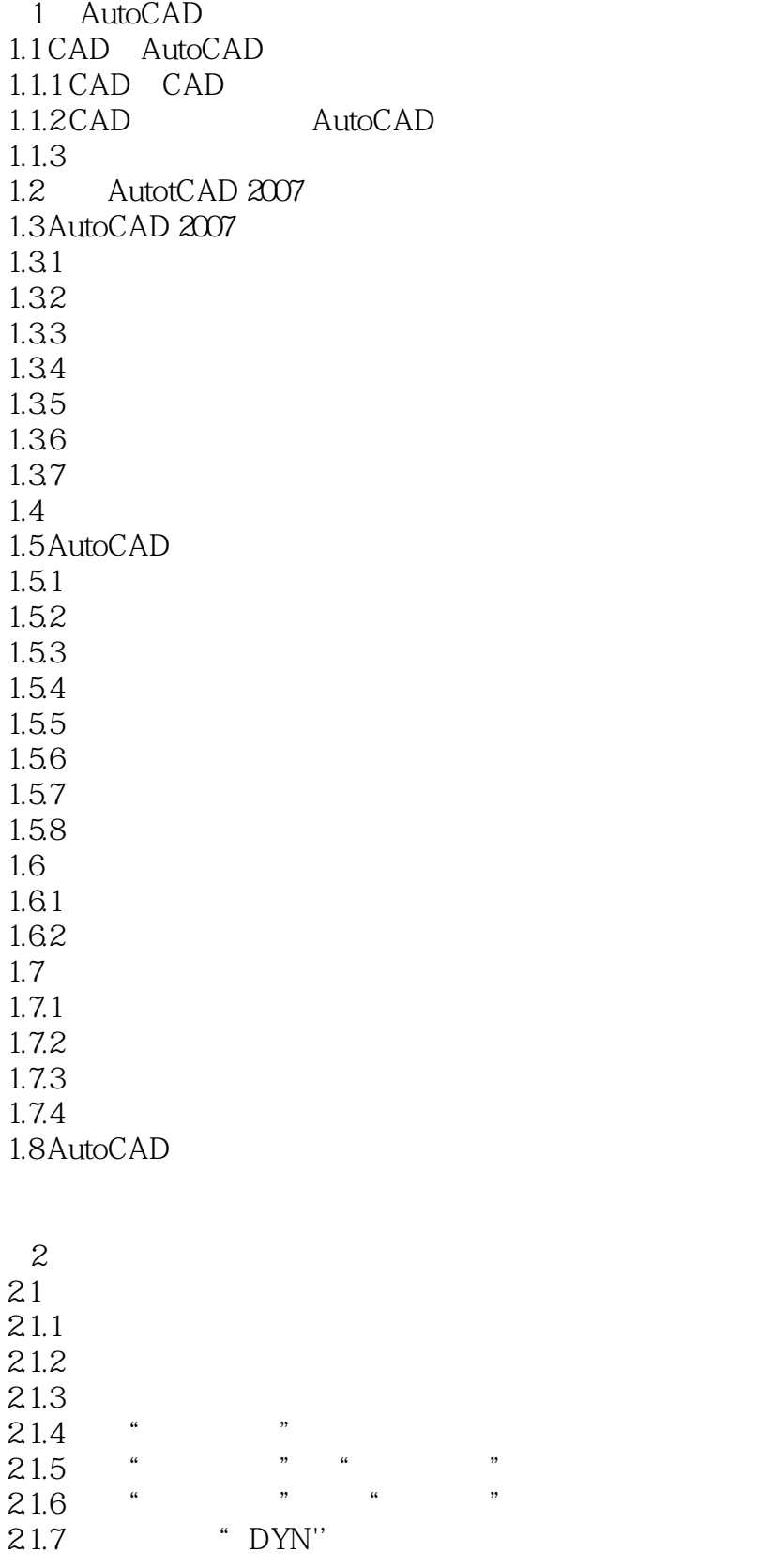

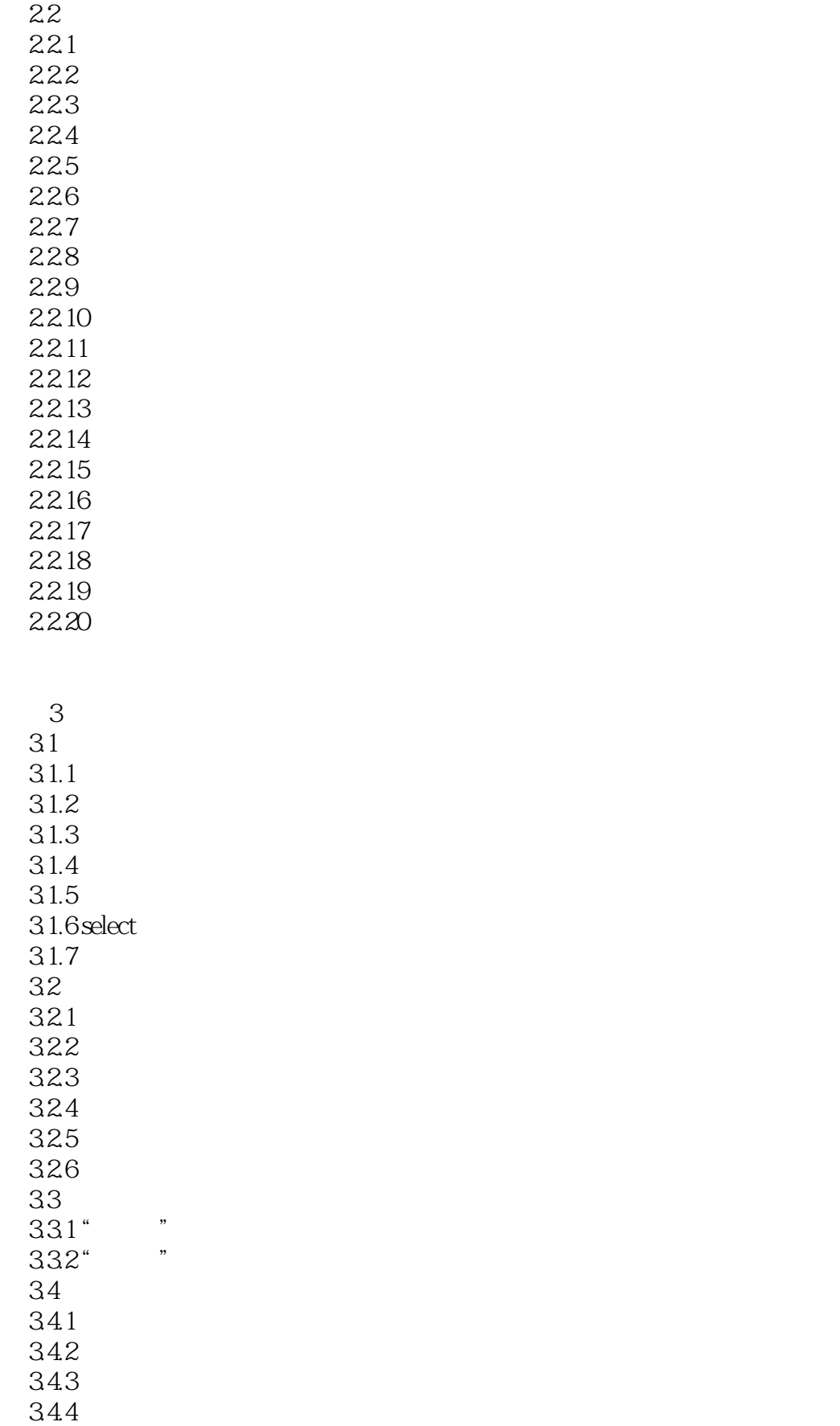

#### <<AutoCAD

45.3

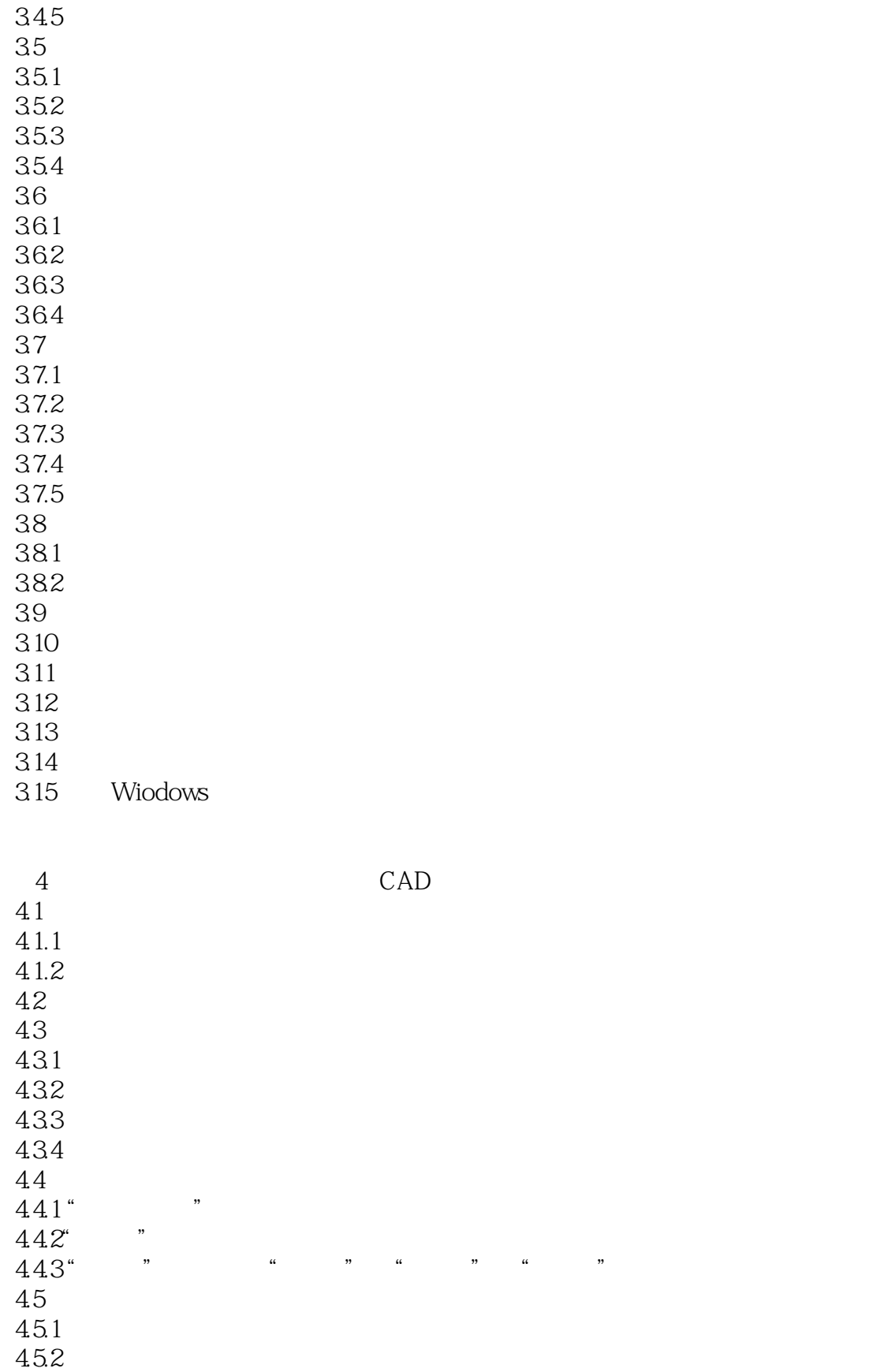

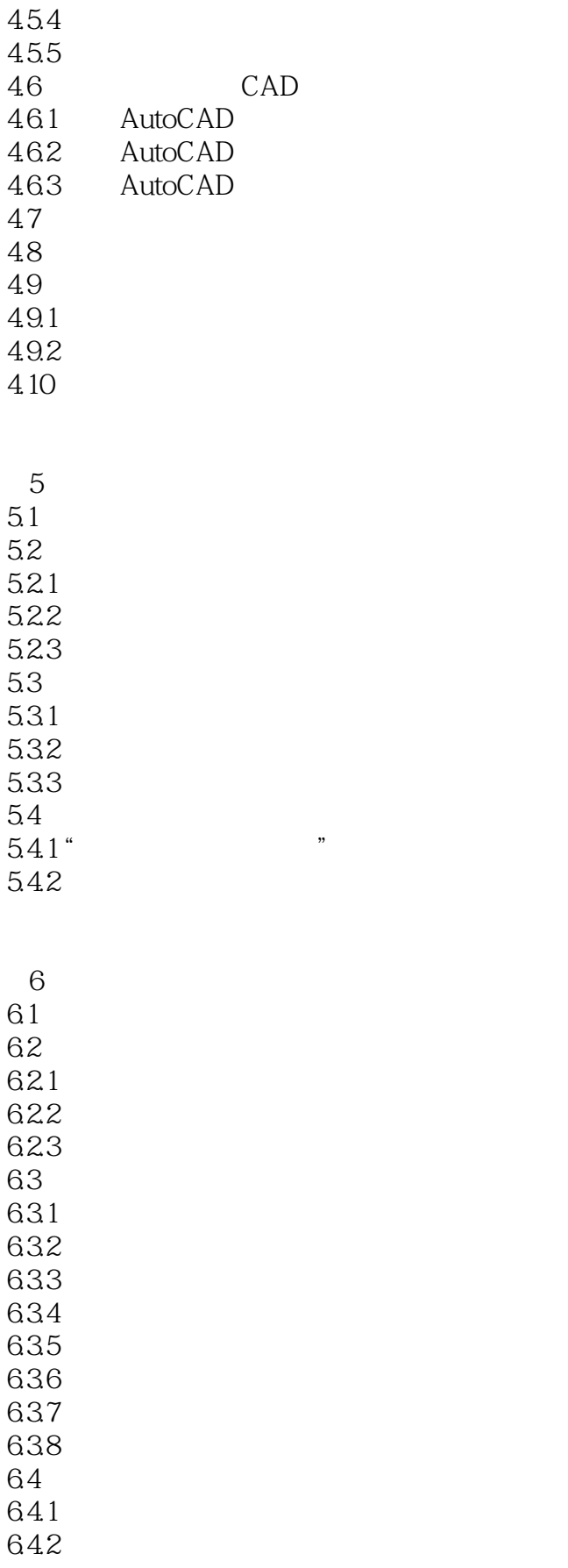

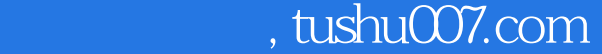

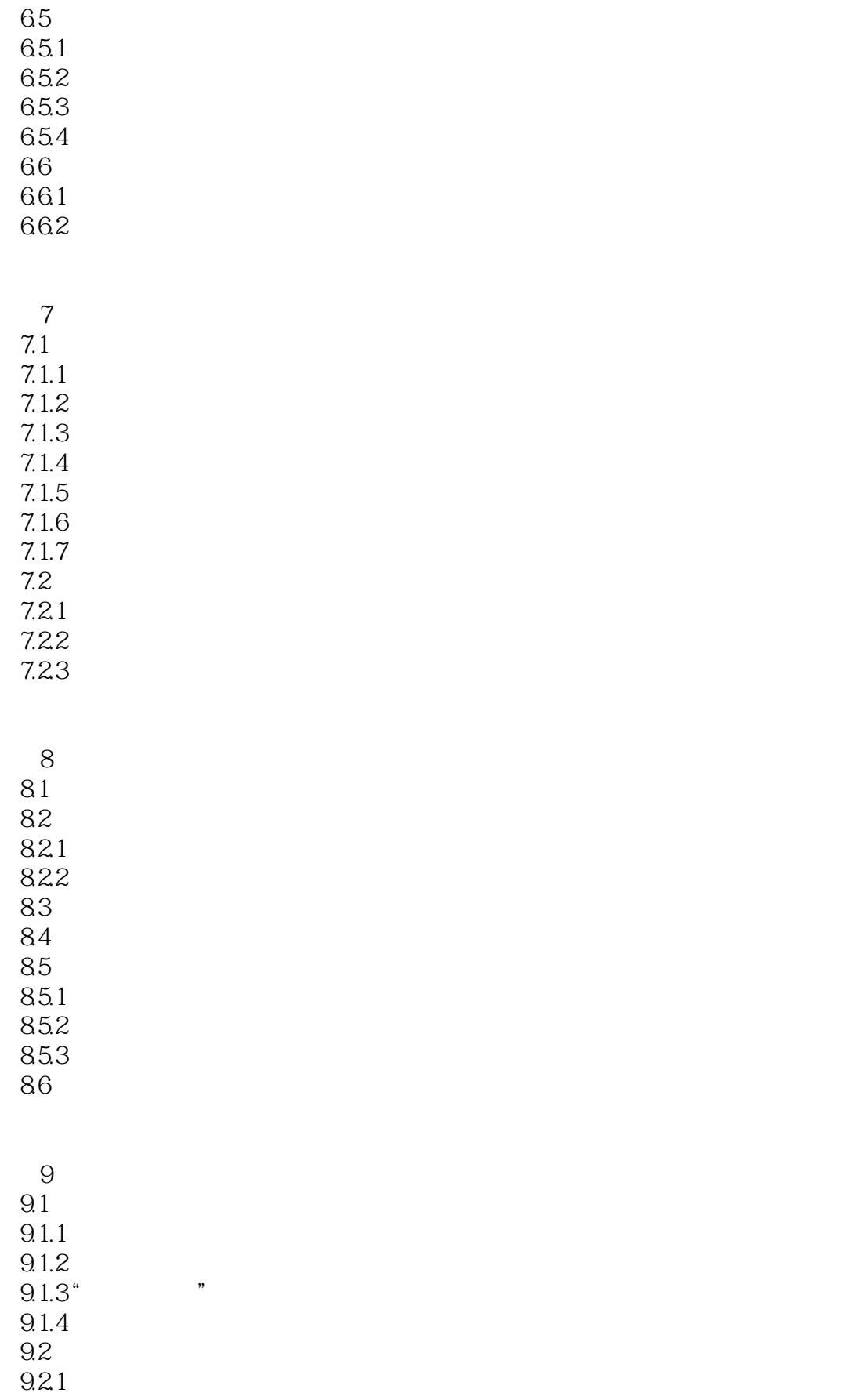

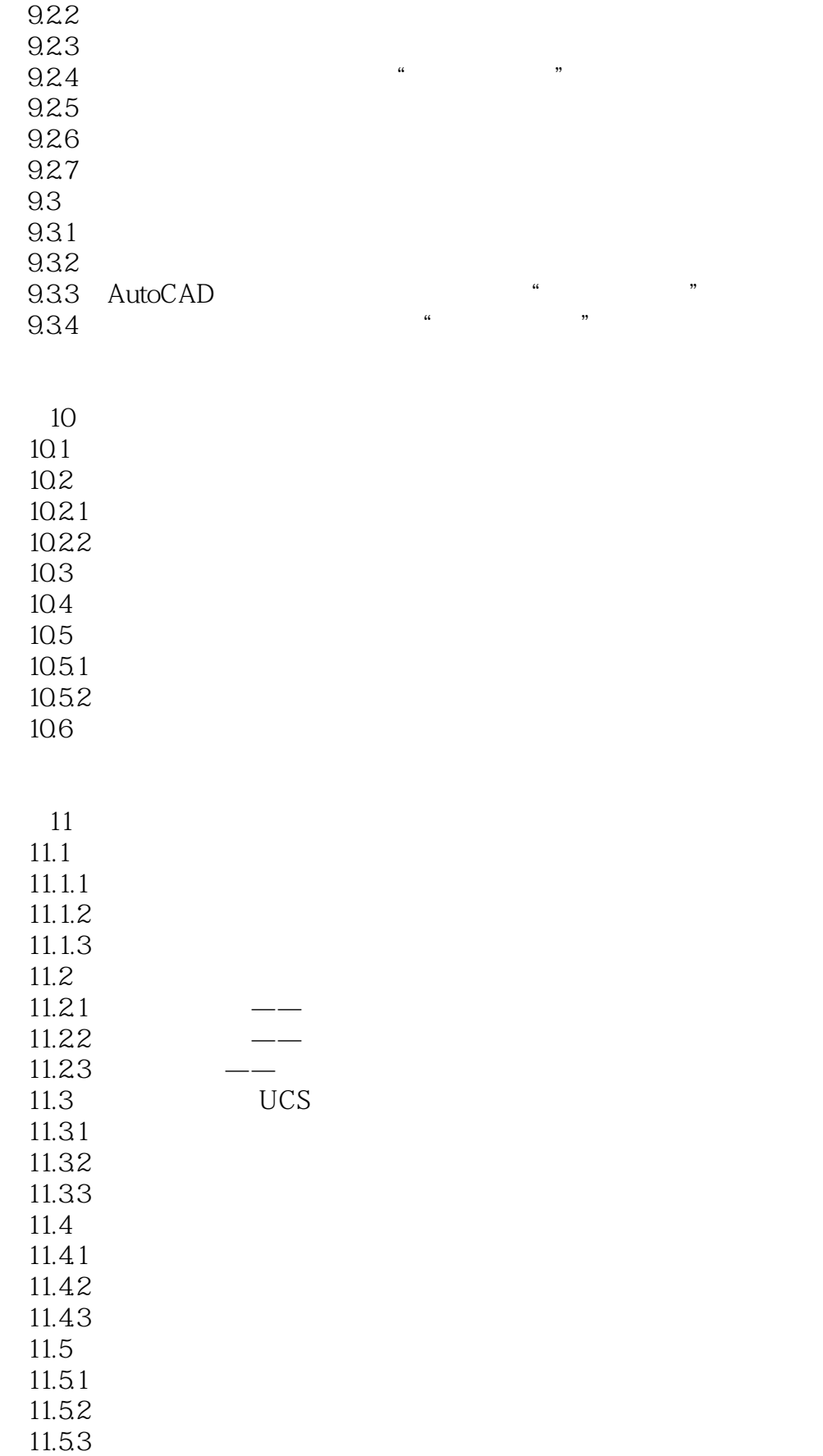

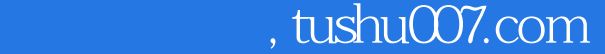

#### <<AutoCAD

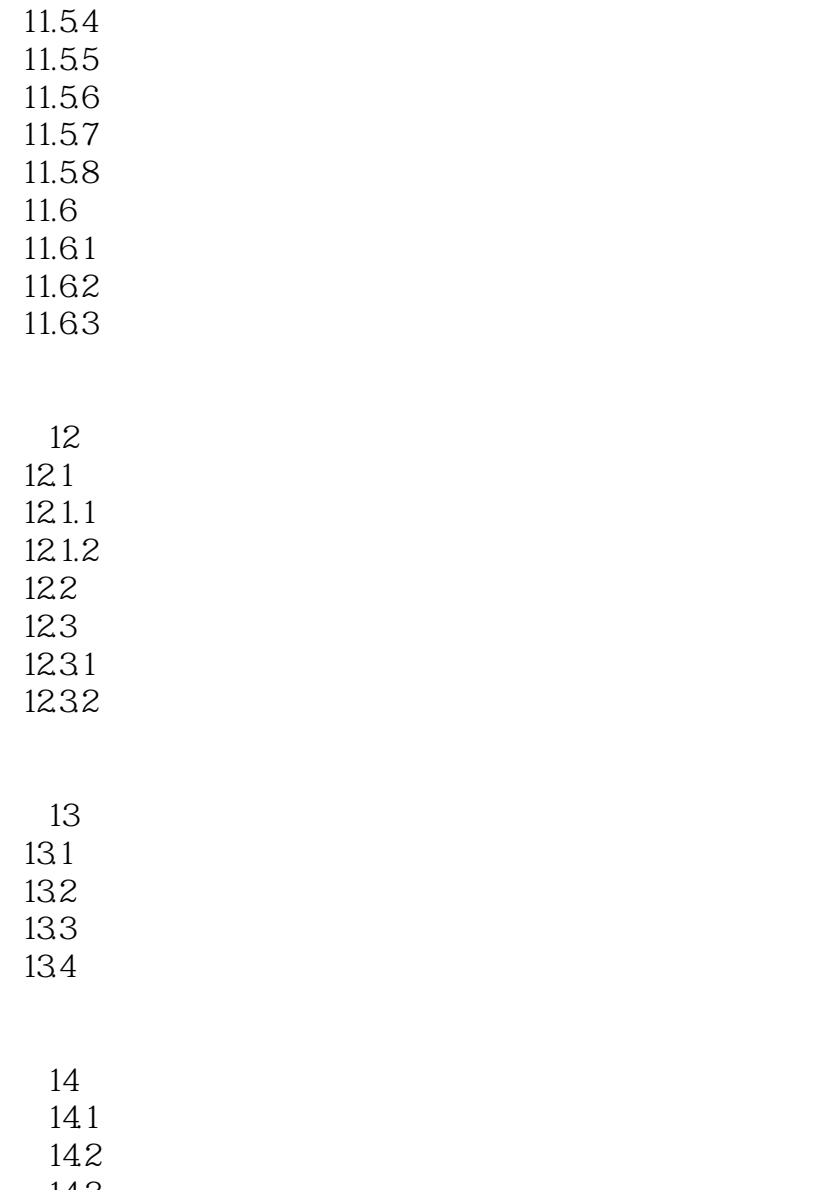

14.3

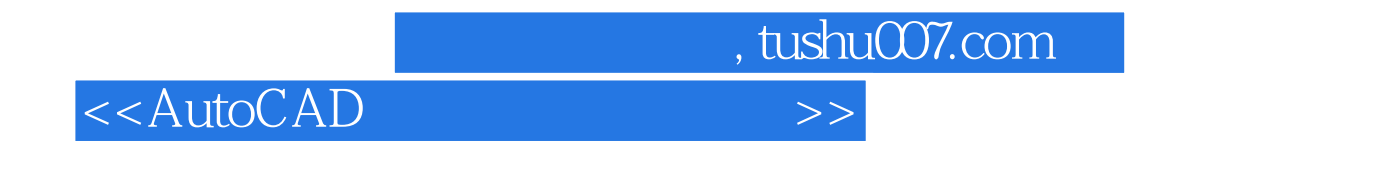

《国家示范性高等职业教育机电类"十二五"规划教材:AutoCAD工程制图基础教程(第2版)

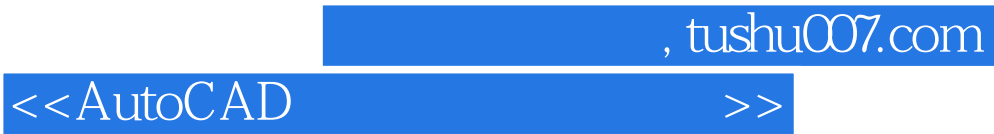

本站所提供下载的PDF图书仅提供预览和简介,请支持正版图书。

更多资源请访问:http://www.tushu007.com